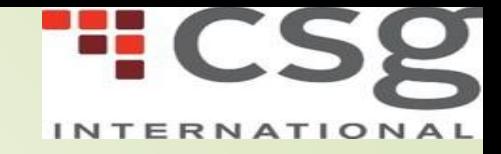

## **Various Attacks and its Possible solutions to Secure**

#### **data in PostgreSQL DBMS**

By Premnath Jangam Ramanan Rajangam Abhinav Sagar

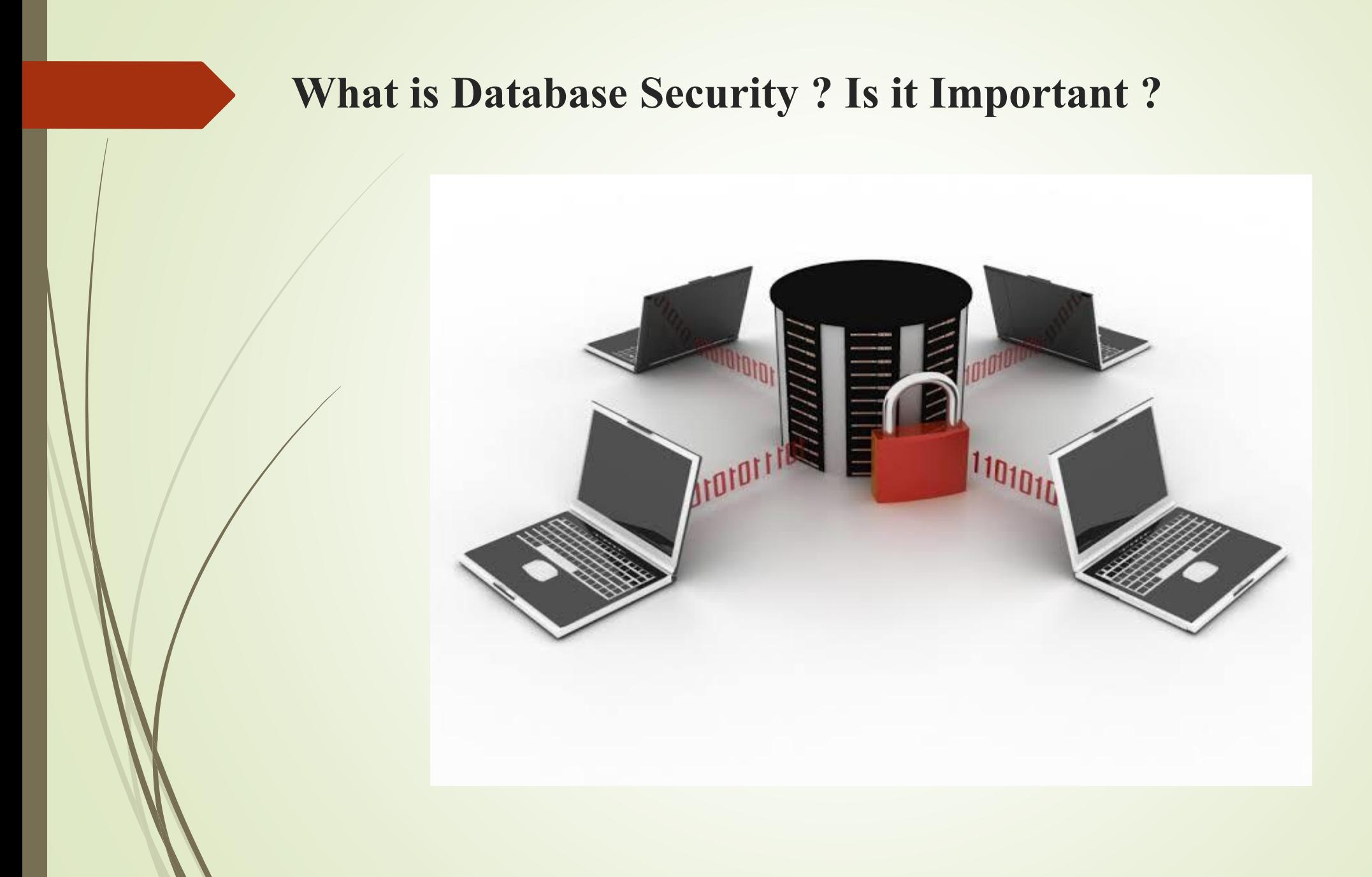

#### **Top Most Popular Database attacks**

- **Brute Force** (or not) cracking of weak or default usernames/passwords.
- **Privilege Escalation** 
	- Exploiting unused and unnecessary database services and functionality
- **•** Targeting unpatched database vulnerabilities
- **Stolen backup (unencrypted) tapes**
- SQL injection

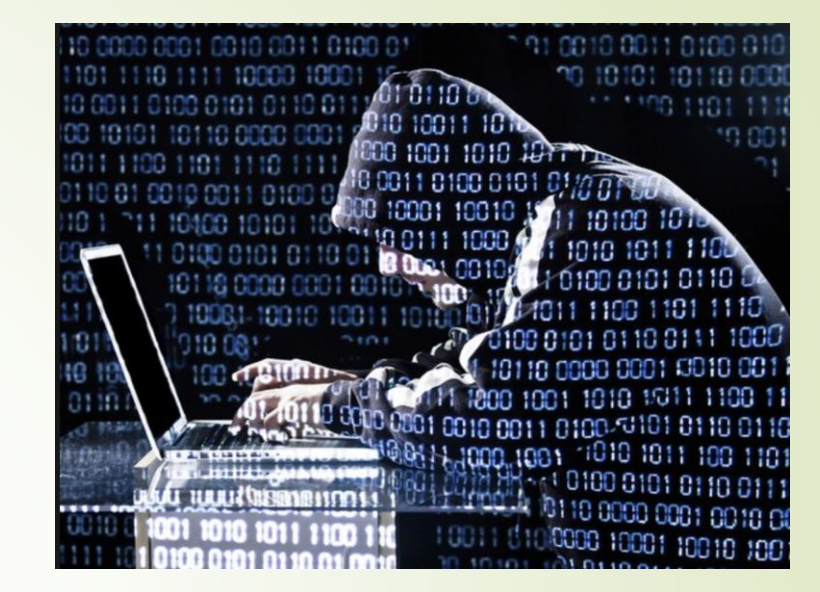

#### **Levels of Security**

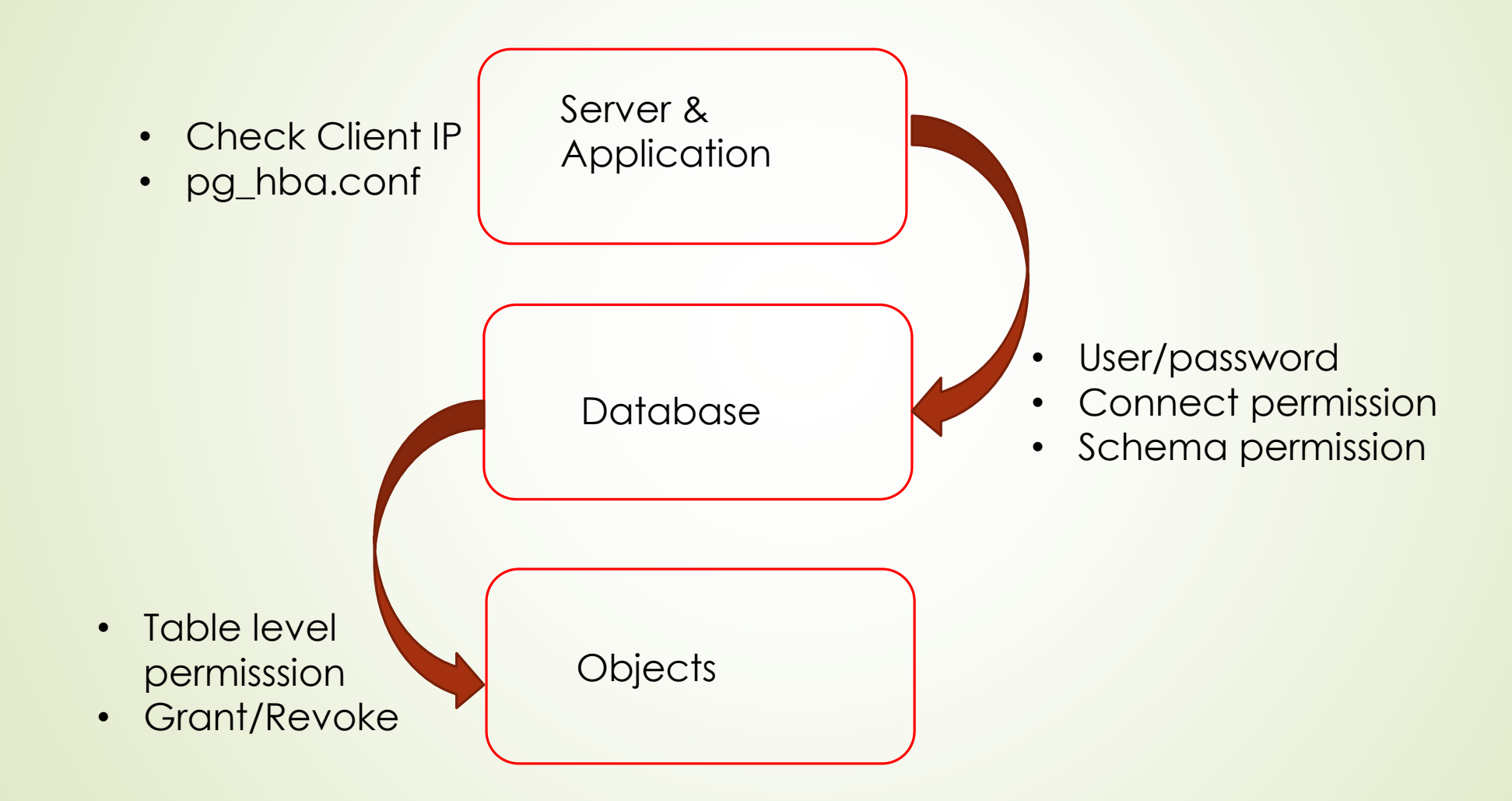

#### **Seven database security best practices**

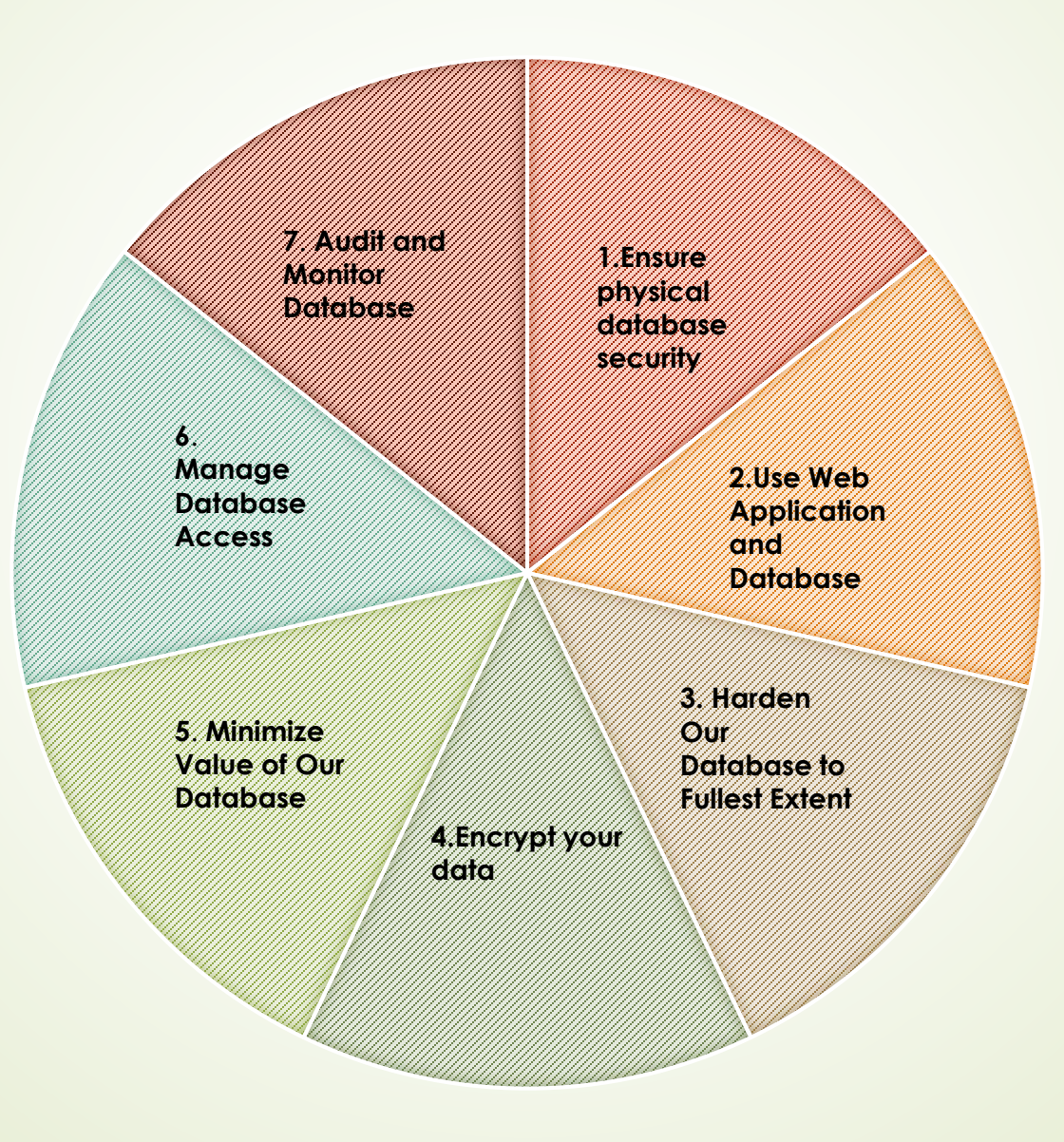

#### **Database Server Security**

- The physical machine hosting a database should be housed in a secured, locked and monitored environment to prevent unauthorized entry, access of theft.
- App or Web servers should not be hosted on the same machine as the database server.
- Make sure proper firewalls are configured between app/web server & Database server.
- Disable public network access to database servers.
- Plan to have secondary server in geolocation for disaster recovery.
- Limit number of users to access the physical host

#### **Authentication - pg\_hba.conf (Host access control)**

- $\blacktriangleright$  Host based access control files.
- Read at startup, any change requires reload.
- Each record specify connection type, database name, user name, client IP and method of authentication.
- Hostnames, IPv6 and IPv4 supported
- various forms of pg\_hba.conf

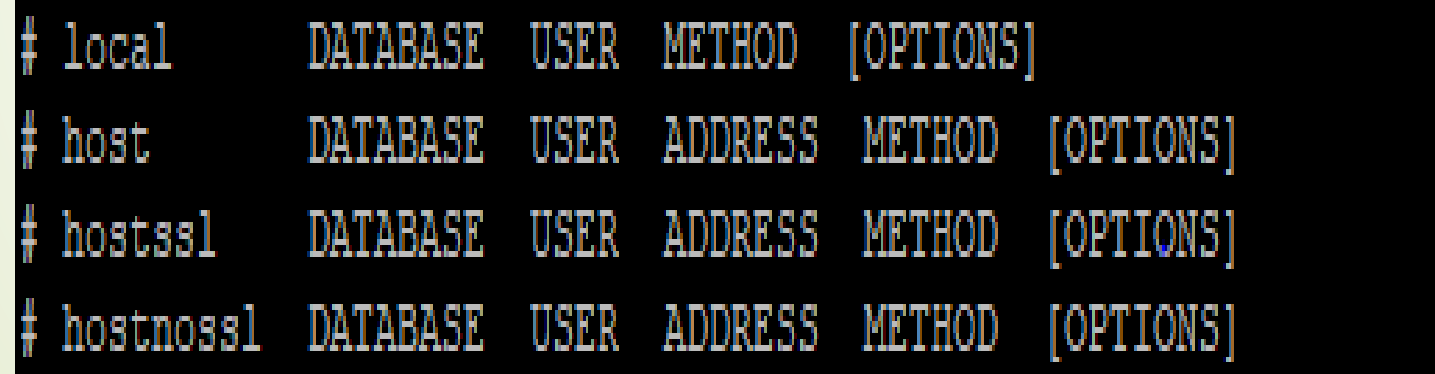

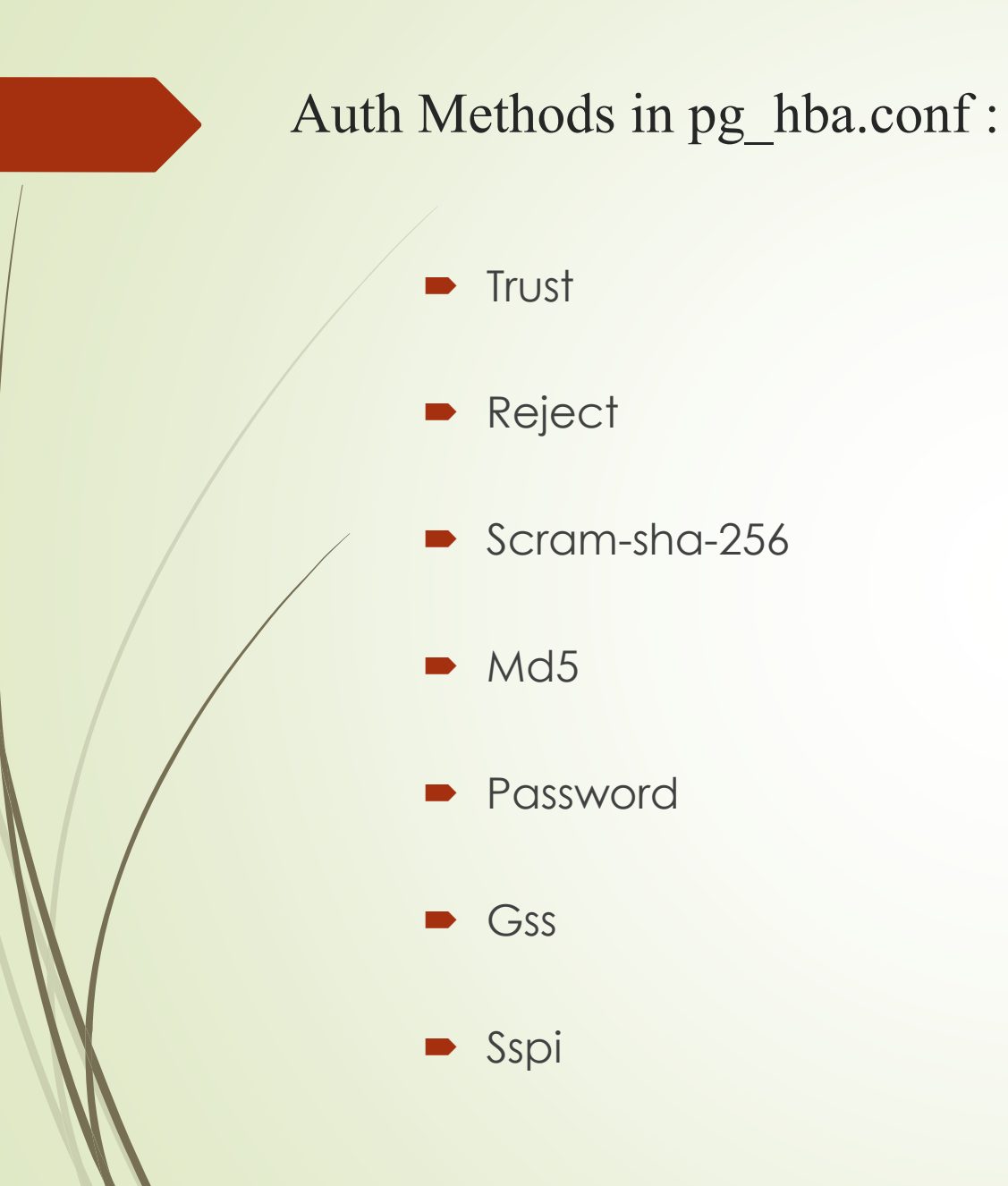

**D** ident **Peer D** Ldap **Radius Cert Pam bsd** 

# **Examples –pg\_hba.conf (auth methods)**

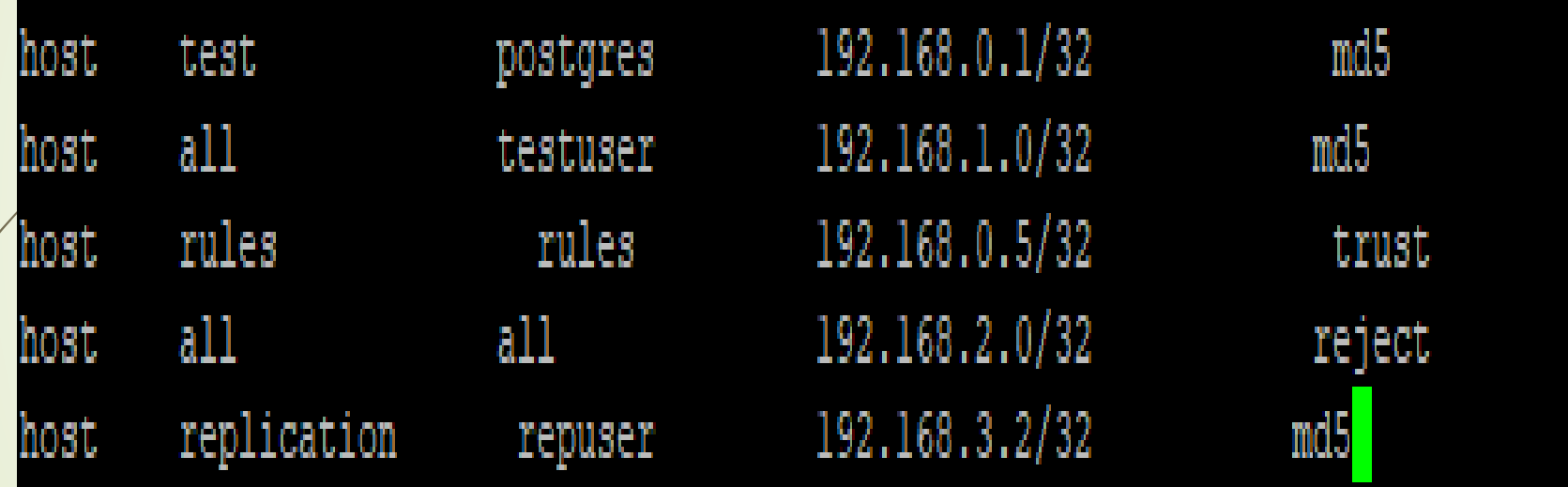

#### **Authorization (User Access)**

- Use different users for different purpose
- A separate user for owning application database and schema
	- Allow DBA's to use their own user accounts
- $\triangleright$  Use a different (Non superuser) for taking backups
- Allow replication connection using specific user from specific hosts
- Restrict superuser access
	- Allow Super user to make connection only from local host linux domain

#### **Never use the Defaults**

- Don't use the default port of postgres cluster
- By Default each new DB has connect privilege granted to public schema revoke connect on  $\langle$  database> from public;

grant connect on <database> to <username>;

- Use listen\_address to control where our database is listening for connection
	- $\blacktriangleright$  Make sure we don't listen on public n/w interface
- Control the users who can connect from where
	- Use pg\_hba.conf to control which user can connect to which specific database and from specific IP
	- Avoid using general rule like Database ALL user ALL or ip range ''0.0.0.0/0''

#### **Auditing and Monitoring database**

Database auditing allows administrators to track and analyze database activities in support of complex auditing requirements.

Mostly recommended log for audit

- Log connections
- DDL & DML changes
- **Data changes**
- Data views

Review your audit logs frequently for anomalous behavior

#### **Minimize Value of Our Database**

- Do not store any confidential data
- Retain data for compliance or other purposes

#### **Avoid vulnerabilities - Timely patching**

- $\blacktriangleright$  Have a tab on various vulnerabilities announced by various companies
- Keep the OS and Database patched up to date

#### **Encryption Levels**

We can perform encryption on various levels

- Password storage encryption
- **Encryption for specific columns**
- Data partition encryption
- **Encrypting passwords across a network**
- **Encrypting data across a network**
- SSL host authentication
- Client-side encryption
- **Backup file encryption**

#### **Data Encryption**

- Data Encryption layers Application level Database level Storage
- Two kinds of encryption
	- One way
	- Two way
- **Pgcrypto**

## **Pgcrypto**

- Extension in PostgreSQL
- Encrypt specific data
- Provides some default functions
- Client Independent

Syntax for extension:

create extension pgcrypto;

#### **Pgcrypto ( continued )**

CREATE TABLE testusers(username varchar(100) PRIMARY KEY, cryptpwd text, md5pwd text); INSERT INTO testusers(username, cryptpwd, md5pwd) VALUES ('robby', crypt('test', gen\_salt('md5')), md5('test')), ('artoo', crypt('test',gen\_salt('md5')), md5('test'));

SELECT username, cryptpwd, md5pwd FROM testusers;

username | cryptpwd | md5pwd

robby | \$1\$IOchfG/z\$bZW1pRFA3wuvn6pAuD.Du/ | 098f6bcd4621d373cade4e832627b4f6 artoo | \$1\$84oZTXI/\$yZ6wV5jhJo6aQYrTciMQR/ | 098f6bcd4621d373cade4e832627b4f6

----------+------------------------------------+---------------------------------

#### **OS Level Security**

- Need to have proper permission to data directory
- Never use 777 ( all permission ) to any file or directory that is owned by postgres
- Restrict access to configuration files (Postgresql.conf & pg\_hba.conf) and log files to unauthorized users.
- Disallow host system login by the iptables.

#### **SQL Injection**

- Allows a user to execute arbitrary Structured Query Language (SQL) code to access the database
- Occurs when user input is not filtered for escape characters or executes unexpectedly

For example, at the login screen for user name and password, a hacker provides a SQL statement or database command (instead of the login name) that goes directly to the database.

- To protect against SQL injection attacks:
	- Check parameters that pass from application
	- When asking for a customer number, check that input is the proper data type, length, etc., before executing the query.
	- Limit the permissions of the account that executes SQL queries.
	- Use stored procedures (or similar techniques) to prevent users from directly interacting with SQL code.

# **Q & A**

# Thank You